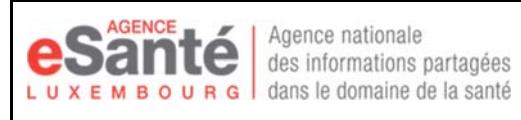

POST Telecom - Servicedesk HealthNet **20, rue de Reims L-2417 Luxembourg** 

http://www.healthnet.lu

 $\blacksquare$ 

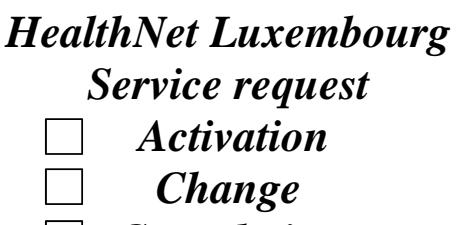

*Cancelation* 

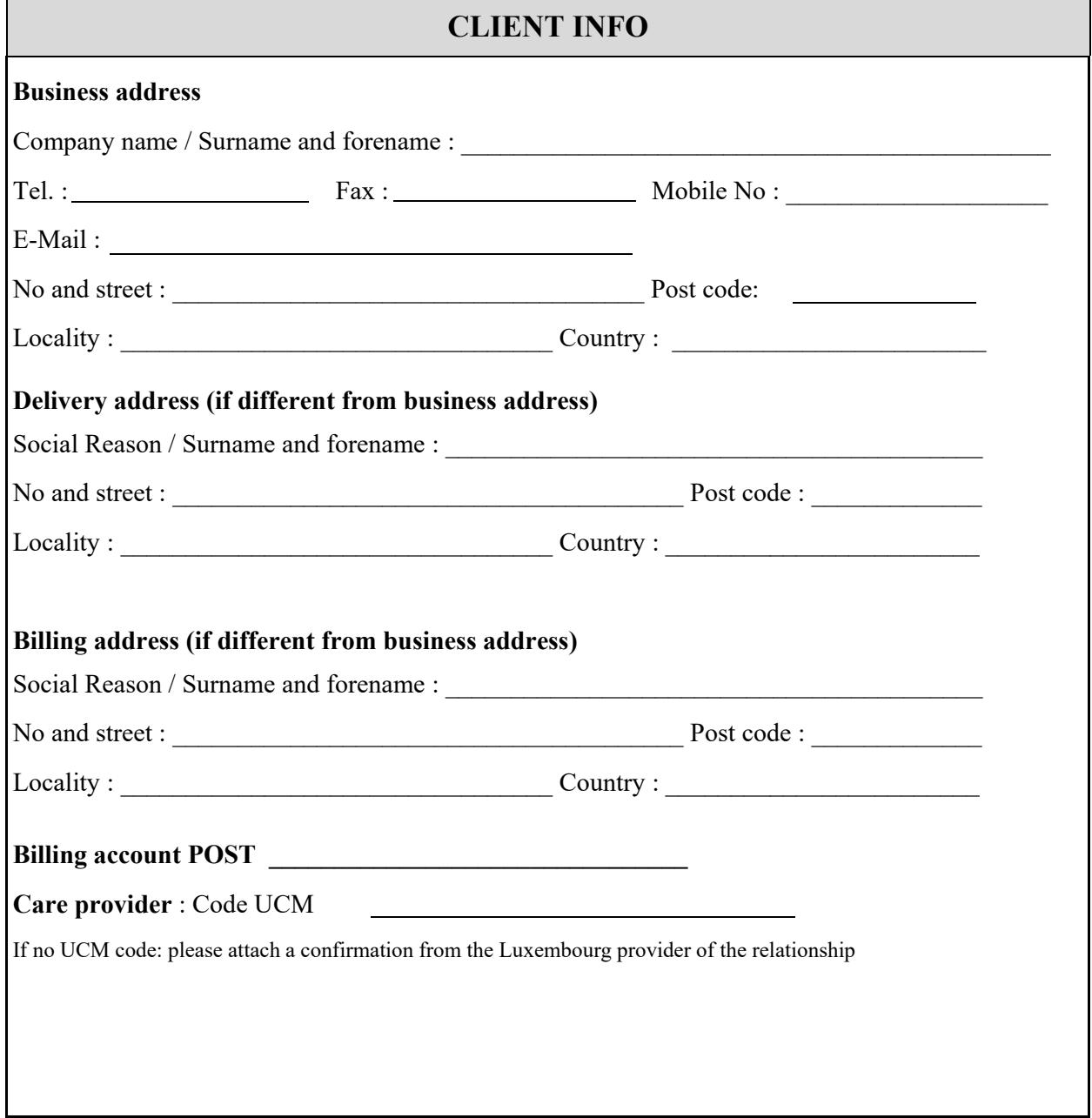

## **Servicedesk HealthNet**

Tél.: +352 4991 5080 Fax: +352 2660 5080 Email: servicedesk@healthnet.lu POST Telecom - Servicedesk HealthNet 20, rue de Reims L-2417 Luxembourg

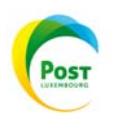

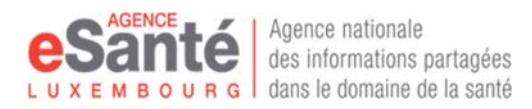

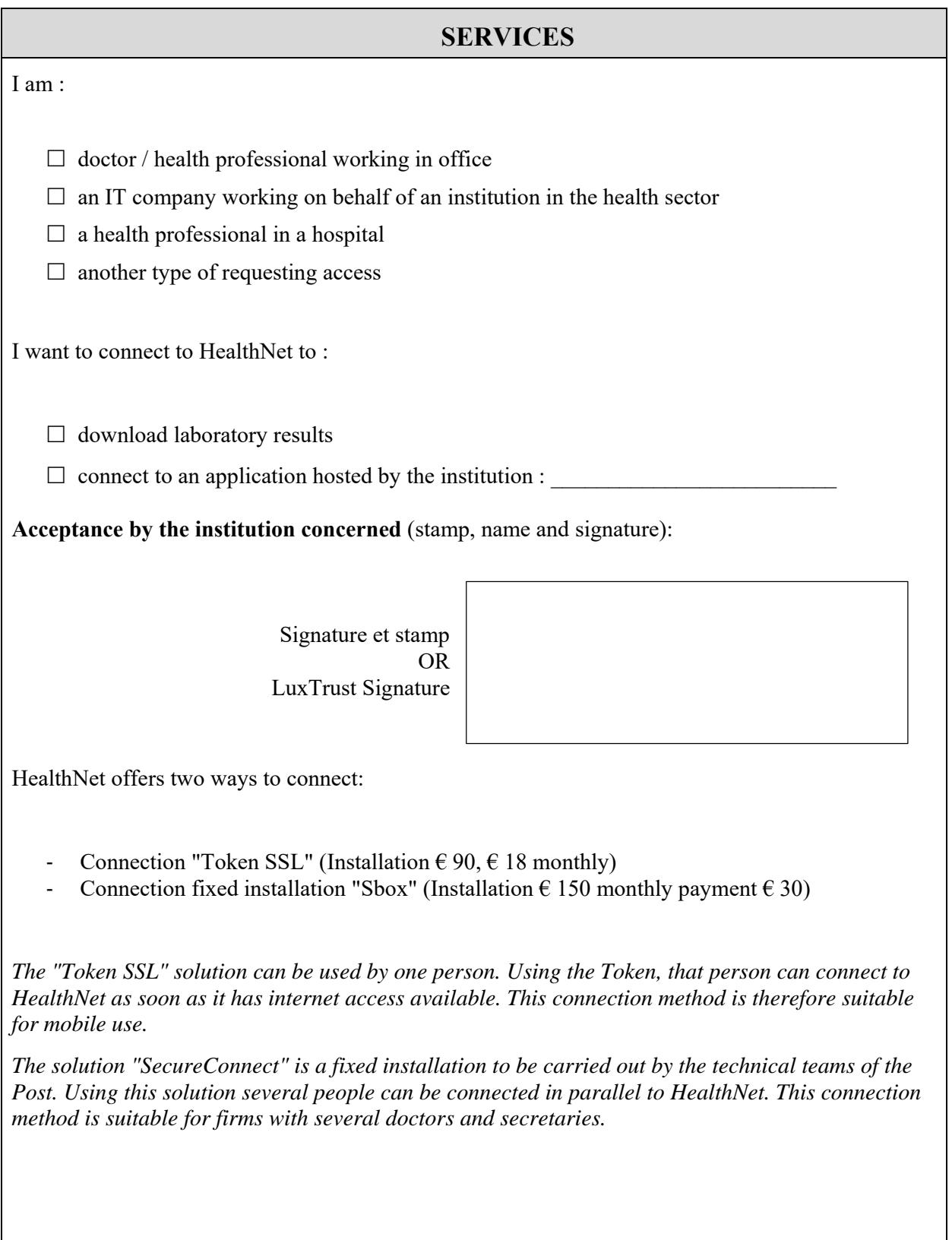

## **Servicedesk HealthNet**

Tél.: +352 4991 5080 Fax: +352 2660 5080 Email: servicedesk@healthnet.lu POST Telecom - Servicedesk HealthNet

20, rue de Reims L-2417 Luxembourg

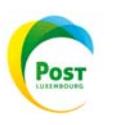

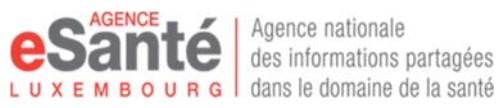

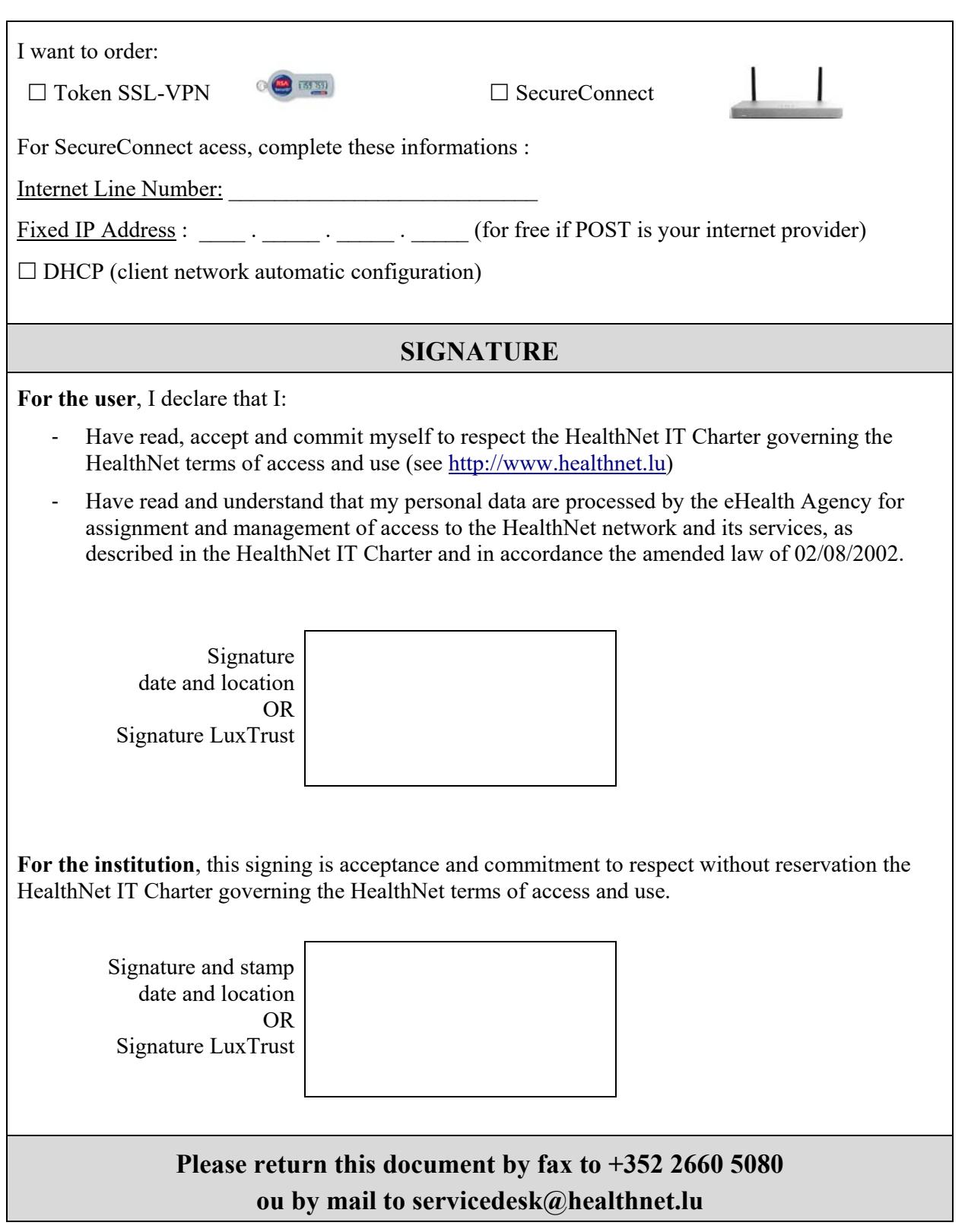

## **Servicedesk HealthNet**

Tél.: +352 4991 5080 Fax: +352 2660 5080 Email: servicedesk@healthnet.lu POST Telecom - Servicedesk HealthNet 20, rue de Reims L-2417 Luxembourg

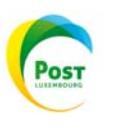